### OpenGL Shading Language

Jian Huang

### Why the need?

- Until late 90's, when it comes to OpenGL programming (hardware accelerated graphics), an analogy as below was mostly true:
	- *A machinery operator turns a few knobs and sets a few switches, and then push a button called "render". Out of the other end of a magical black box, images come out*
- All the controls offered by the OpenGL API comes as just knobs and switches
- Although knowing more about the intrinsic OGL states, one could (become a professional knob operator and) achieve better performance (but few new functionality could the operator discover)

### Why the need? (cont.)

- But the graphics industry is mostly driven to create "new" and "newer" effects, so to get more leverage on graphics hardware, programmers started to perform multi-pass rendering and spend more and more time to tweak a few standard knobs for tasks beyond the original scope of design, e.g.
	- –- to compute shading using texture transformation matrices
	- –- to combine multi-texture unit lookups using equations beyond just blending or modulating

### Software Renders

- During the early days of graphics special effects creation (when there was no OpenGL), Pixar developed their own in-house software renderer, RenderMan
- What's unique about RenderMan is its interface that allows highly programmable control over the appearance of each fragment
- $\bullet$  This part of RenderMan was later opened up to public and is nowadays widely known as RenderMan shading language

# $C\mathfrak{g}$

- When graphics hardware vendors started to develop an interface to expose inner controls/programmability of their hardware …
	- Like the birth of every domain specific programming/scripting language, a shading language seemed to be a logical choice
- nVidia was the first vendor to do so, and their shading language is called Cg.
- Cg was an immense success and became a widely adopted cutting edge tool throughout the whole industry

## OpenGL Shading Language (GLSL)

- A few years after the success of Cg, in loom of a highly diverse and many times confusing set of languages or extensions to write shaders with, the industry started its effort of standardization.
- The end result is OpenGL Shading Language, which is a part of the OpenGL 2.0 standard
- GLSL is commonly referred to as "*GLslang*"
- GLSL and Cg are quite similar, with GLSL being a lot closer to OpenGL

### The Graphics Pipeline

- • If GLSL and Cg are both just an interface, what do they expose?
	- $\mathcal{L}_{\mathcal{A}}$ – The graphics pipeline
- $\bullet$ Here is a very simplified view

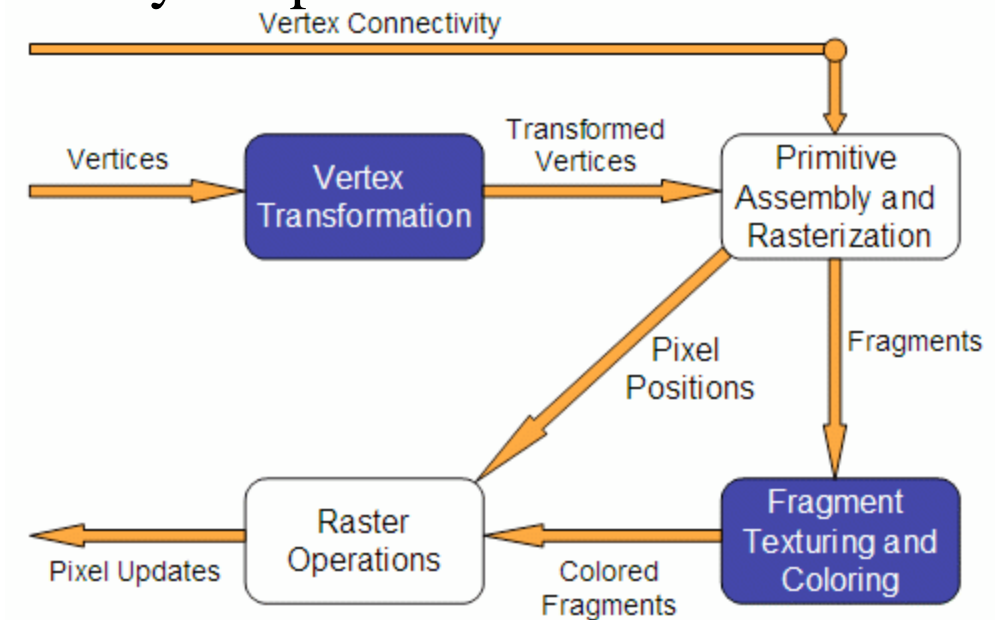

## Fixed Functionality – Vertex Transformation

- A vertex is a set of attributes such as its location in space, color, normal, texture coordinates, etc.
- •Inputs: individual vertices attributes.
- $\bullet$  Operations:
	- –Vertex position transformation
	- –- Lighting computations per vertex
	- Generation and transformation of texture coordinates

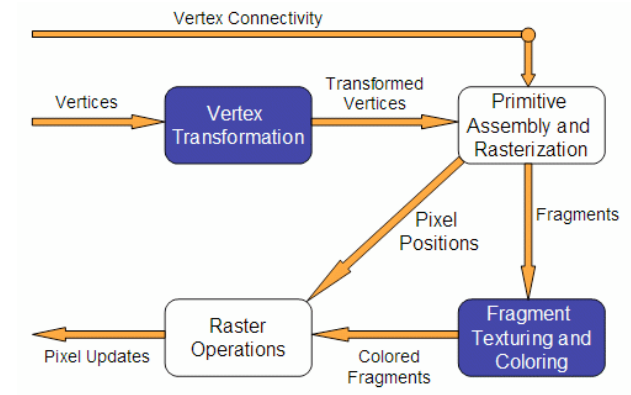

## Fixed Functionality – Primitive Assembly and Rasterization

- •Inputs: transformed vertices and connectivity information
- •Op 1: clipping against view frustum and back face culling
- $\bullet$  Op 2: the actual rasterization determines the fragments, and pixel positions of the primitive.
- • Output:
	- –position of the fragments in the frame buffer
	- –– interpolated attributes for each fragment

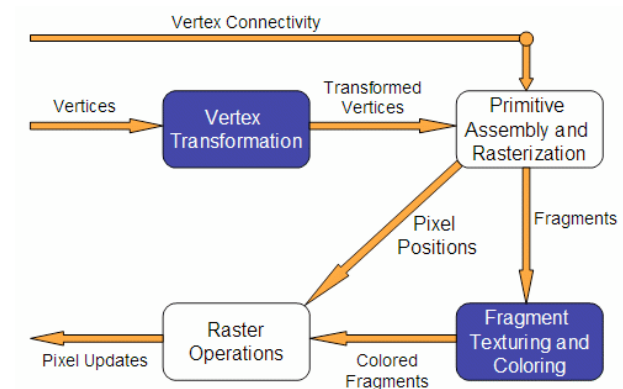

## Fixed Functionality – Fragment Texturing and Coloring

- •Input: interpolated fragment information
- $\bullet$  A color has already been computed in the previous stage through interpolation, and can be combined with a texel
- $\bullet$  Texture coordinates have also been interpolated in the previous stage. Fog is also applied at this stage.
- •Output: a color value and a depth for each fragment.

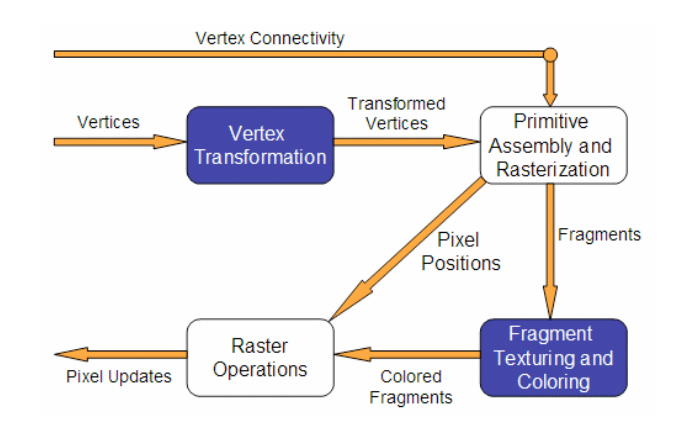

## Fixed Functionality – Raster Operations

- $\bullet$  Inputs:
	- –pixels location
	- –– fragments depth and color values
- Operations:
	- Scissor test
	- –Alpha test
	- Stencil test
	- –– Depth test

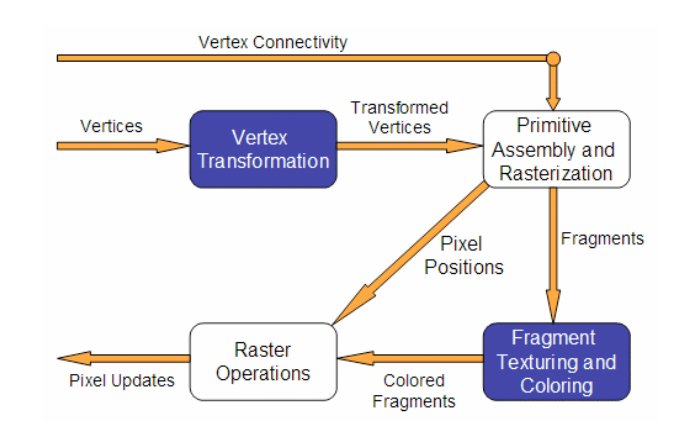

### Fixed Functionality

 $\bullet$ A summary (common jargons: T&L, Texturing etc.)

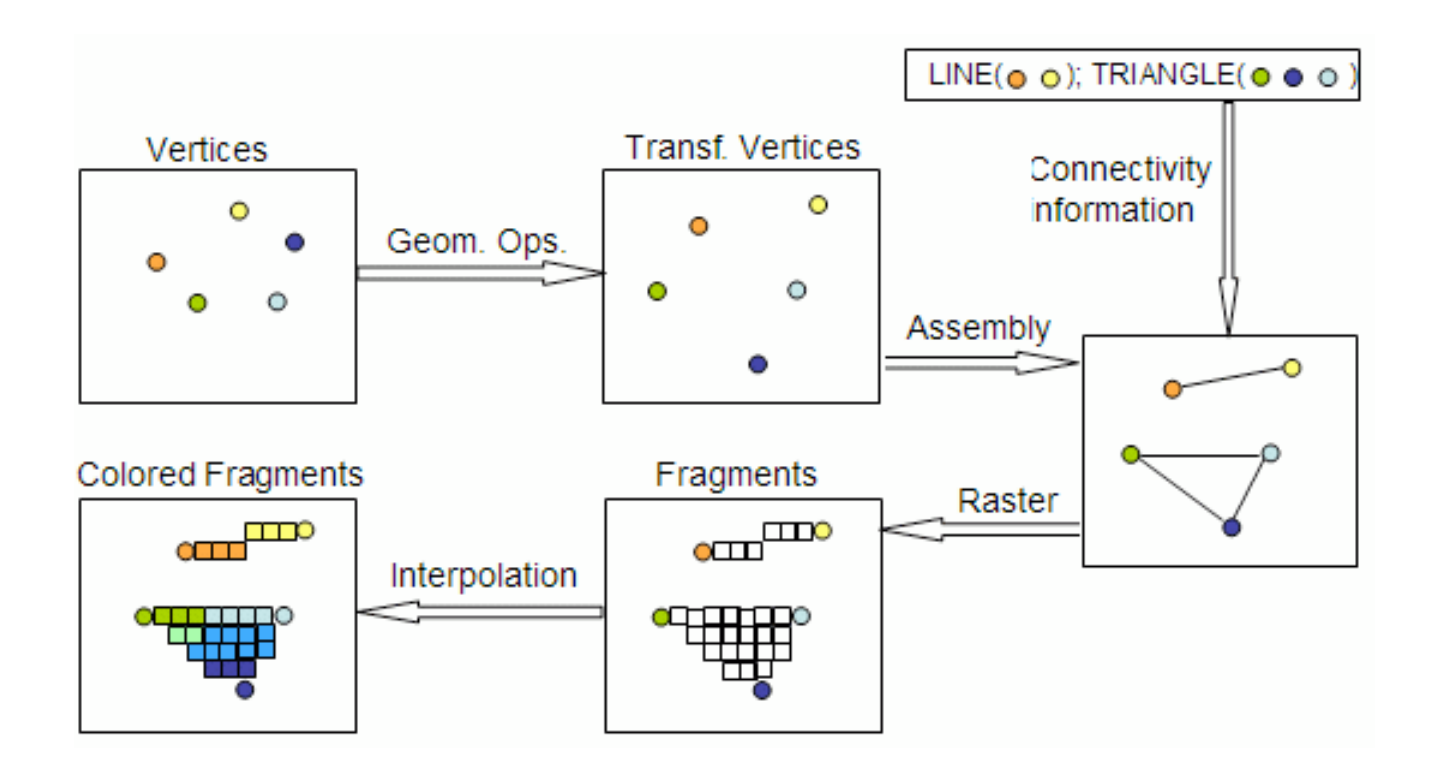

## Replacing Fixed Functionalities

- •Vertex Transformation stage: vertex shaders
- •Fragment Texturing and Coloring stage: fragment shaders
- $\bullet$  Obviously, if we are replacing fixed functionalities with programmable shaders, "stage" is not a proper term any more
- $\bullet$  From here on, let's call them vertex processors and fragment processors

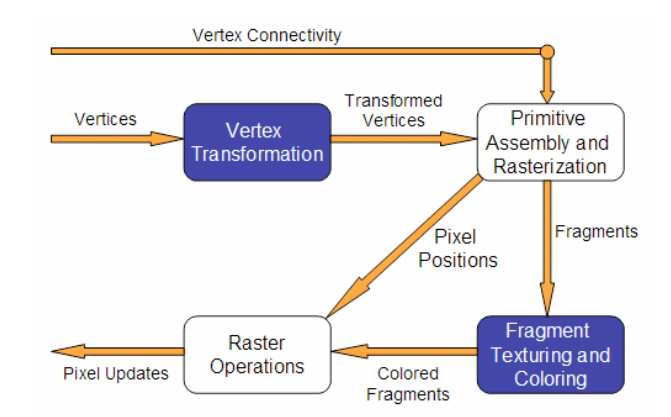

### Vertex Processors

- •The vertex processor is where the vertex shaders are run
- • Input: the vertex data, namely its position, color, normals, etc, depending on what the OpenGL application sends
- •A piece of code that sends the inputs to vertex shader:

glBegin(...); glColor3f(0.2,0.4,0.6); glVertex3f(-1.0,1.0,2.0); glColor3f(0.2,0.4,0.8); glVertex3f(1.0,-1.0,2.0); glEnd();

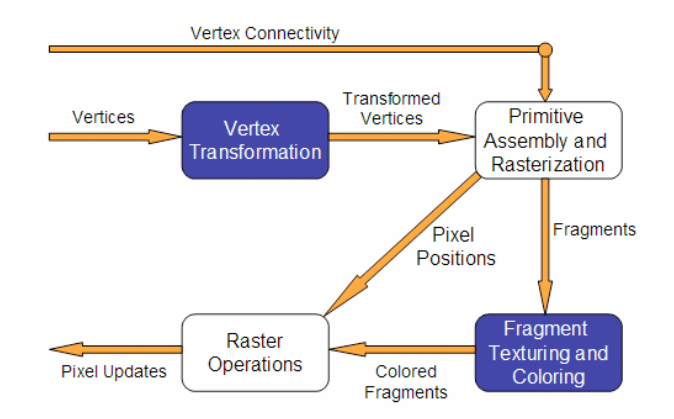

### Vertex Processors

- In vertex shaders, sample tasks to perform include:
	- vertex position transformation using the modelview and projection matrices
	- normal transformation, and if required its normalization
	- texture coordinate generation and transformation
	- lighting per vertex or computing values for lighting per pixel
	- color computation
- Note:

– it is not required that your vertex shader does any particular task

– no matter what vertex shader is provided, you have already replaced the entire fixed functionality for vertex transformation stage

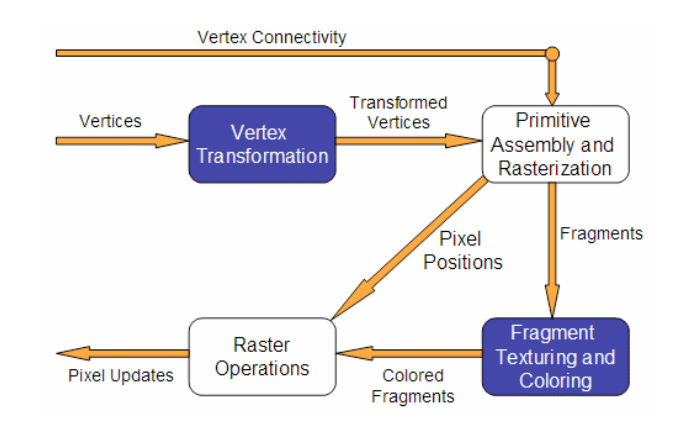

### Vertex Processors

- The vertex processor processes vertices individually and has no information regarding connectivity, no operations that require topological knowledge can't be performed in here.
	- for example, no back face culling
- The vertex shader must write at least a variable: *gl\_Position* often transforming with modelview and projection matrices
- A vertex processor has access to OpenGL states
	- so it can do lighting and use materials.
- A vertex processor can access textures (not on all hardware).
- •A vertex processor cannot access the frame buffer.

### Fragment Processors

- Inputs: the interpolated values computed in the previous stage of the pipeline
	- e.g. vertex positions, colors, normals, etc...
- • Note, in the vertex shader these values are computed per vertex. Here we're interpolating for the fragments
- • When you write a fragment shader it replaces all the fixed functionality. The programmer must code all effects that the application requires.
- A fragment shader has two output options:
	- to discard the fragment, hence outputting nothing

– to compute either *gl\_FragColor* (the final color of the fragment), or *gl\_FragData* when rendering to multiple targets.

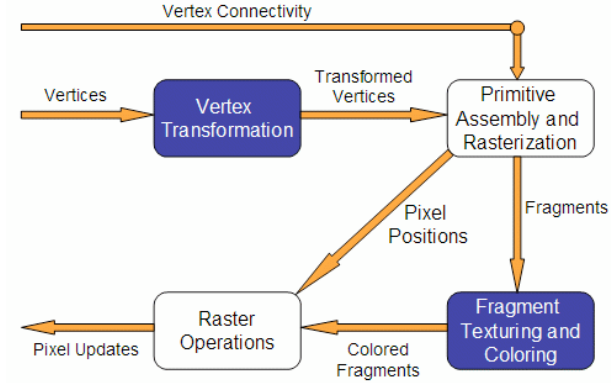

### Fragment Processors

- • The fragment processor operates on single fragments, i.e. it has no clue about the neighboring fragments.
- The shader has access to OpenGL states
	- – Note: a fragment shader has access to but cannot change the pixel coordinate. Recall that modelview, projection and viewport matrices are all used before the fragment processor.
- •Depth can also be written but not required
- •Note the fragment shader has no access to the framebuffer
- Operations such as blending occur only after the fragment •shader has run. Transformed

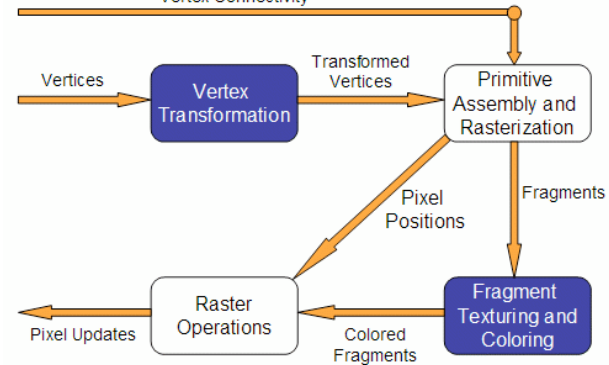

## Using GLSL

- If you are using OpenGL 2.0, GLSL is part of it
- If not, you need to have two extensions: GL\_ARB\_fragment\_shader GL\_ARB\_vertex\_shader
- In OGL 2.0, the involved functions and symbolic constants do not have "ARB" in the name any more.

### The Overall Process

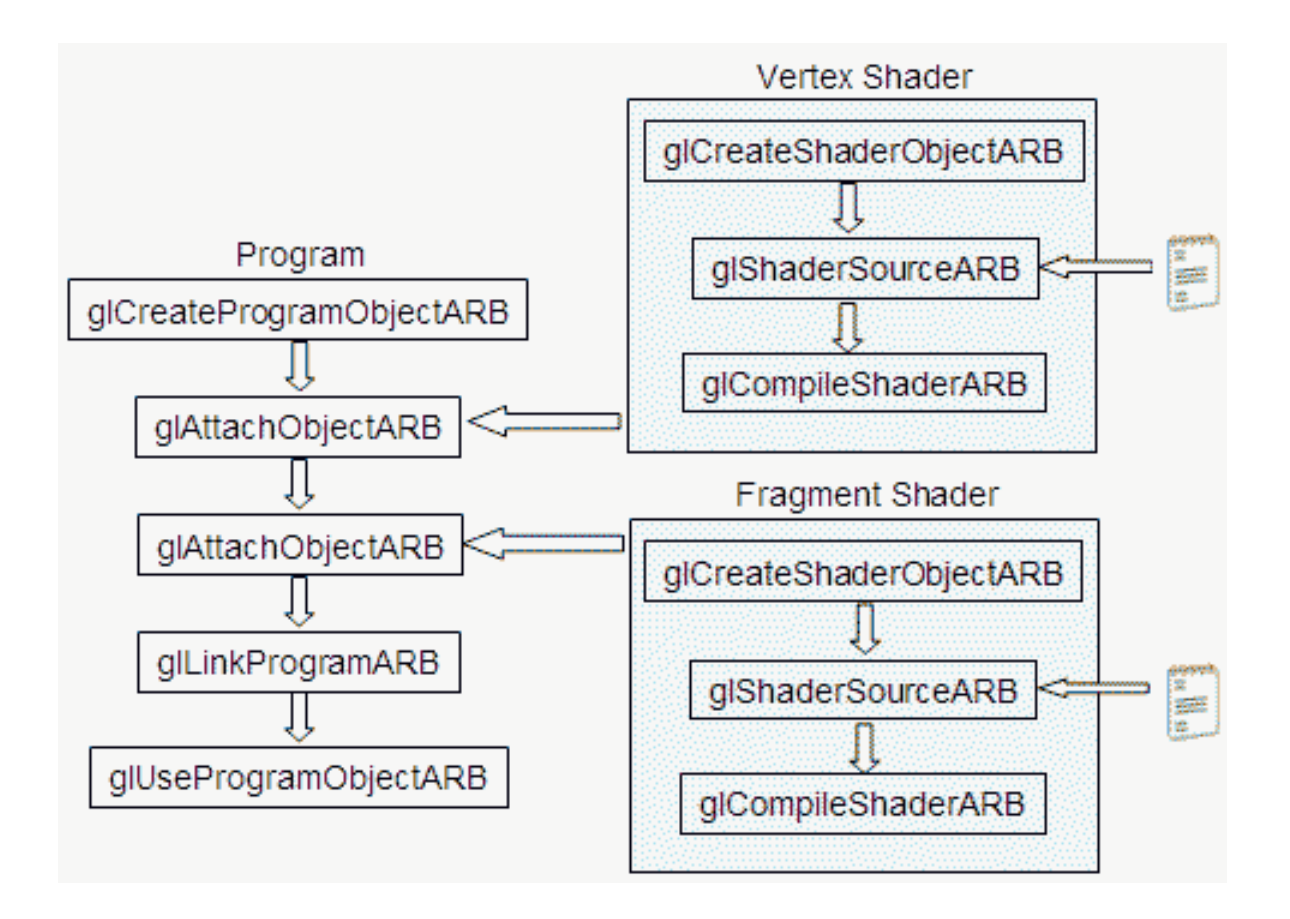

### Creating a Shader

• The first step is creating an object which will act as a shader container. The function available for this purpose returns a handle for the container

GLhandleARB glCreateShaderObjectARB(GLenum shaderType);

Parameter:

```
shaderType - GL_VERTEX_SHADER_ARB or
GL FRAGMENT SHADER ARB.
```
• You can create as many shaders as needed, but there can only be one single *main* function for the set of vertex shaders and one single *main* function for the set of fragment shaders in each single program.

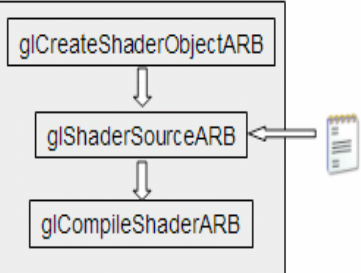

## Creating a Shader

- $\bullet$  The second step is to add some source code (like this is a surprise  $\circledcirc$ ).
	- The source code for a shader is a string array, although you can use a pointer to a single string.
- $\bullet$  The syntax of the function to set the source code for a shader is

NULL terminated.

void glShaderSourceARB(GLhandleARB shader, int numOfStrings, const char \*\*strings, int \*lenOfStrings);

Parameters:

shader - the handler to the shader. numOfStrings - the number of strings in the array. strings - the array of strings. lenOfStrings - an array with the length of each string, or NULL, meaning that the strings are

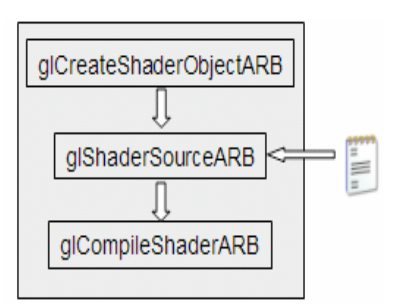

### Creating a Shader

- •The final step, the shader must be compiled.
- •The function to achieve this is:

void glCompileShaderARB(GLhandleARB program);

Parameters:

program - the handler to the program.

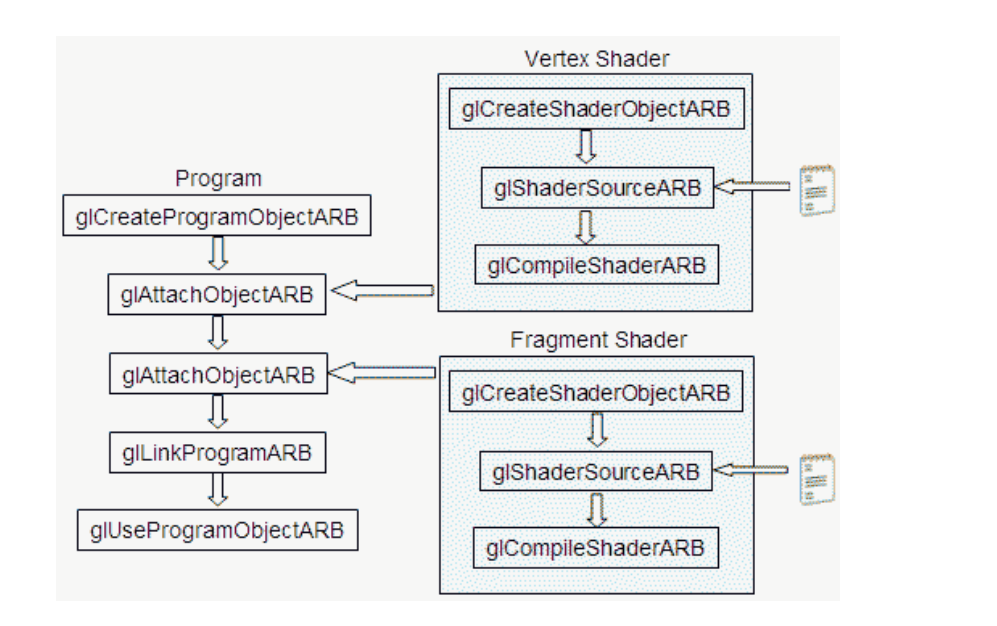

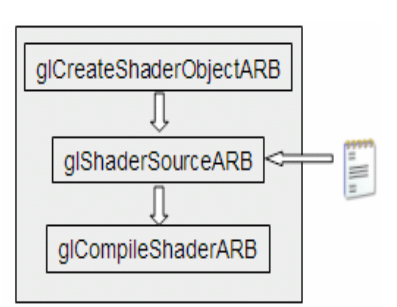

## Creating a Program

- $\bullet$  The first step is creating an object which will act as a program container.
- • The function available for this purpose returns a handle for the container GLhandleARB glCreateProgramObjectARB(void);
- $\bullet$  One can create as many programs as needed. Once rendering, you can switch from program to program, and even go back to fixed functionality during a single frame.
	- For instance one may want to draw a teapot with refraction and reflection shaders, while having a cube map displayed for background using OpenGL's fixed functionality.

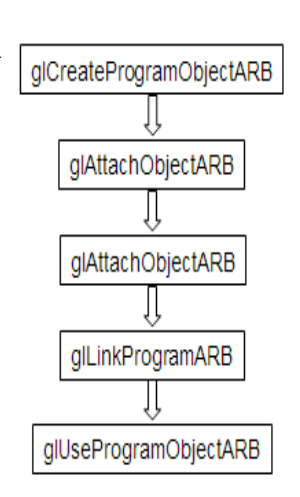

## Creating a Program

- •The 2<sup>nd</sup> step is to attach the shaders to the program you've just created.
- • The shaders do not need to be compiled nor is there a need to have src code. For this step only the shader container is required

void glAttachObjectARB(GLhandleARB program, GLhandleARB shader);

Parameters:

program - the handler to the program. shader - the handler to the shader you want to attach.

- • If you have a pair vertex/fragment of shaders you'll need to attach both to the program (call attach twice).
- • You can have many shaders of the same type (vertex or fragment) attached to the same program (call attach many times)

• As in C, for each type of shader there can only be one shader with a *main* function. You can attach a shader to multiple programs, e.g. to use the same shader in several programs.

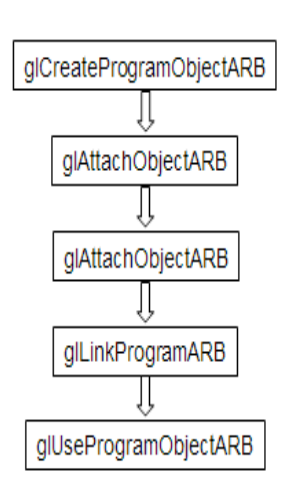

## Creating a Program

 $\bullet$  The final step is to link the program. In order to carry out this step the shaders must be compiled as described in the previous subsection.

void glLinkProgramARB(GLhandleARB program);

Parameters:

program - the handler to the program.

 $\bullet$  After link, the shader's source can be modified and recompiled without affecting the program.

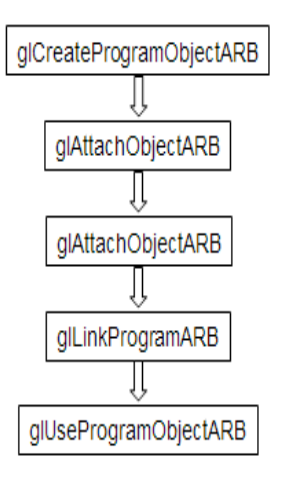

## Using a Program

- $\bullet$  After linking, the shader's source can be modified and recompiled without affecting the program.
- $\bullet$  Because calling the function that actually load and use the program , *glUseProgramObjectARB*, causes a program to be actually loaded (the latest version then) and used.
- Each program is assigned an handler, and you can have as  $\bullet$ many programs linked and ready to use as you want (and your hardware allows). glCreateProgramObjectARB

void glUSeProgramObjectARB(GLhandleARB prog);

Parameters:

prog - the handler to the program to use, or zero to return to fixed functionality

qlAttachObjectARB

dlAttachObiectARB

glLinkProgramARB

glUseProgramObjectARB

A program in use, if linked again, will automatically be placed in use again. No need to useprogram again.

### Setting up - setShaders

• Here is a sample function to setup shaders. You can call this in your main function

```
void setShaders() /* GLhandleARB p,f,v; are declared as globals */
\{char *vs, *fs;
 const char * vv = vs:
 const char * ff = fs;
 v = glCreateShaderObjectARB(GL_VERTEX_SHADER_ARB);
 f = glCreateShaderObjectARB(GL_FRAGMENT_SHADER_ARB);
vs = textFileRead("toon.vert");
fs = textFileRead("toon.frag");
glShaderSourceARB(v, 1, &vv, NULL);
glShaderSourceARB(f, 1, &ff, NULL);
 free(vs); free(fs);
 glCompileShaderARB(v);
 glCompileShaderARB(f);
 p = glCreateProgramObjectARB();
 glAttachObjectARB(p,v);
 glAttachObjectARB(p,f);
 glLinkProgramARB(p);
 qlUseProgramObjectARB(p);
}
                                                  textFileRead is provided 
                                                  in the class directory
```
## Cleaning Up

 $\bullet$ A function to detach a shader from a program is:

> void glDetachObjectARB(GLhandleARB program, GLhandleARB shader); Parameter:

program - The program to detach from.

shader - The shader to detach.

- •Only shaders that are not attached can be deleted
- $\bullet$ To delete a shader use the following function:

void glDeleteShaderARB(GLhandleARB shader);

Parameter:

shader - The shader to delete.

### Getting Error

• There is alos an info log function that returns compile  $\&$ linking information, errors

> **void glGetInfoLogARB(GLhandleARB object, GLsizei maxLength, GLsizei \*length,G GLcharARB \*infoLog);**

## GLSL Data Types

- Three basic data types in GLSL:
	- float, bool, int
	- $-$  float and int behave just like in C, and bool types can take on the values of true or false.
- Vectors with 2,3 or 4 components, declared as:
	- $-$  vec $\{2,3,4\}$ : a vector of 2, 3, or 4 floats
	- $-$  bvec $\{2,3,4\}$ : bool vector
	- $-$  ivec $\{2,3,4\}$ : vector of integers
- Square matrices 2x2, 3x3 and 4x4:
	- mat2
	- mat3
	- mat4

## GLSL Data Types

- A set of special types are available for texture access, called sampler
	- sampler1D for 1D textures
	- sampler2D for 2D textures
	- sampler3D for 3D textures
	- samplerCube for cube map textures
- Arrays can be declared using the same syntax as in C, but can't be initialized when declared. Accessing array's elements is done as in C.
- Structures are supported with exactly the same syntax as C

```
struct dirlight 
{
                 vec3 direction; 
                 vec3 color; 
};
```
### GLSL Variables

•Declaring variables in GLSL is mostly the same as in C

> float a,b; // two vector (yes, the comments are like in C)  $\,$ int  $c = 2$ ; //  $c$  is initialized with 2 bool  $d = true$ ; // d is true

• Differences: GLSL relies heavily on constructor for

initialization and type casting

float  $b = 2$ ; // incorrect, there is no automatic type casting float e = (float)2;// incorrect, requires constructors for type casting int  $a = 2$ ; "
"- "! vec3 f; // declaring f as a vec3 \$ \$ -  "'

•GLSL is pretty flexible when initializing variables using other

variables vec2 a = vec2(1.0,2.0); \$ 
\$ -  \$
\$-\$  vec2 g = vec2(1.0,2.0); float h = 3.0; \$ \$ -

### GLSL Variables

 $\bullet$ Matrices also follow this pattern

 $m$ at4 m = mat4(1.0) // initializing the diagonal of the matrix with

```
vec2 a = vec2(1.0,2.0);
#	#	-

\text{mat2} n = mat2(a,b);<br>order
```
// matrices are assigned in column major

! ! -!

 $\bullet$ The declaration and initialization of structures is

```
demonstrated below
```

```
struct dirlight { // type definition
vec3 direction;
vec3 color;
\};
dirlight d1;
dirlight d2 = dirlight(vec3(1.0,1.0,0.0),vec3(0.8,0.8,0.4));
```
### GLSL Variables

• Accessing a vector can be done using letters as well as standard  $C$  selectors.  $\Box$  float posX = a.x; vec4 a = vec4(1.0,2.0,3.0,4.0); float  $posY = a[1]$ ;  $vec2$  pos $XY = axy$ ;

```
float depth = a.w;
```
- One can the letters x,y,z,w to access vectors components; r,g,b,a for color components; and s,t,p,q for texture coordinates.
- As for structures the names of the elements of the structure can be used as in C

d1.direction = vec3(1.0,1.0,1.0);

## GLSL Variable Qualifiers

- Qualifiers give a special meaning to the variable. In GLSL the following qualifiers are available:
	- const the declaration is of a compile time constant
	- attribute (only used in vertex shaders, and read-only in shader) global variables that may change per vertex, that are passed from the OpenGL application to vertex shaders
	- uniform (used both in vertex/fragment shaders, read-only in both) global variables that may change per primitive (may not be set inside glBegin,/glEnd)
	- varying used for interpolated data between a vertex shader and a fragment shader. Available for writing in the vertex shader, and read-only in a fragment shader.

### GLSL Statements

 $\bullet$  Control Flow Statements: pretty much the same as in C. if (bool expression)

else

 $\ddotsc$ 

 $\sim$   $\sim$ 

for (initialization; bool expression; loop expression)  $\ddotsc$ while (bool expression)  $\sim 100$ do while (bool expression)

Note: only "if" are available on most current hardware

### GLSL Statements

#### $\bullet$ A few jumps are also defined:

•continue - available in loops, causes a jump to the next iteration of the loop

•break - available in loops, causes an exit of the loop

•Discard - can only be used in fragment shaders. It causes the termination of the shader for the current fragment without writing to the frame buffer, or depth.

### GLSL Functions

- $\bullet$  As in C, a shader is structured in functions. At least each type of shader must have a main function declared with the following syntax: void main()
- User defined functions may be defined.
- $\bullet$  As in C a function may have a return value, and use the return statement to pass out its result. A function can be void. The return type can have any type, except array.
- The parameters of a function have the following qualifiers:
	- in for input parameters
	- out for outputs of the function. The return statement is also an option for sending the result of a function.
	- inout for parameters that are both input and output of a function
	- If no qualifier is specified, by default it is considered to be *in*.

### GLSL Functions

- A few final notes:
	- A function can be overloaded as long as the list of parameters is different.
	- Recursion behavior is undefined by specification.
- •Finally, let's look at an example

```
vec4 toonify(in float intensity)
{
    vec4 color;
if (intensity > 0.98)
color = vec4(0.8, 0.8, 0.8, 1.0);else if (intensity > 0.5)
color = vec4(0.4, 0.4, 0.8, 1.0);else if (intensity > 0.25)
color = vec4(0.2, 0.2, 0.4, 1.0);else color = vec4(0.1,0.1,0.1,1.0);
return(color);
\}
```
## GLSL Varying Variables

- $\bullet$  Let's look at a real case, shading
	- Current OGL does Gouraud Shading
	- Phong shading produces much higher visual quality, but turns out to be a big deal for hardware
- $\bullet$  Illumination takes place in vertex transformation, then shading (color interpolation) goes in the following stage
- • But Phong shading basically requires per fragment illumination

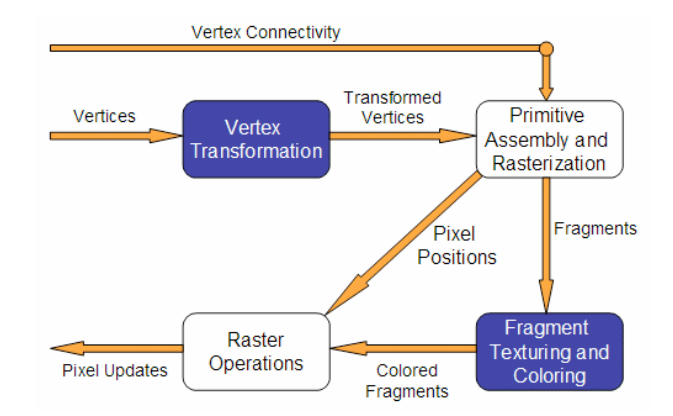

## GLSL Varying Variables

- • Varying variables are interpolated from vertices, utilizing topology information, during rasterization
- $\bullet$  GLSL has some predefined varying variables, such as color, texture coordinates etc.
- •Unfortunately, normal is not one of them
- • In GLSL, to do Phong shading, let's make normal a varying variable

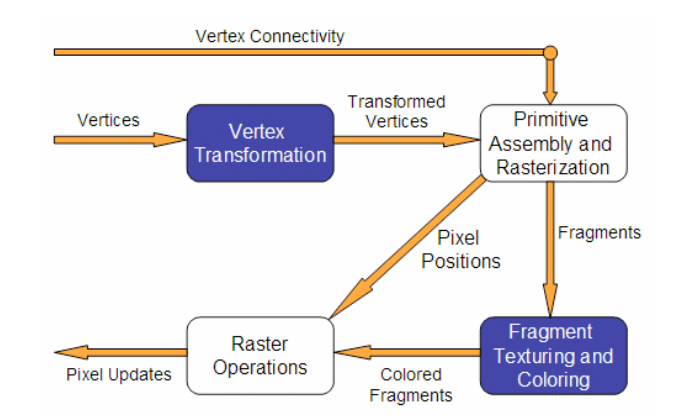

## GLSL Varying Variables

 $\bullet$  Define varying variables in both vertex and fragment shaders

varying vec3 normal;

- •Varying variables must be written in the vertex shader
- •Varying variables can only be read in fragment shaders

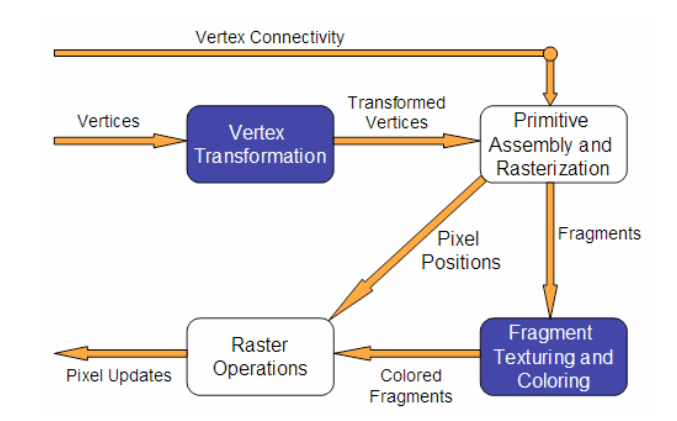

- $\bullet$  Uniform variables, this is one way for your C program to communicate with your shaders (e.g. what time is it since the bullet was shot?)
- A uniform variable can have its value changed by primitive only, i.e., its value can't be changed between a *glBegin* / *glEnd* pair.
- $\bullet$  Uniform variables are suitable for values that remain constant along a primitive, frame, or even the whole scene.
- $\bullet$  Uniform variables can be read (but not written) in both vertex and fragment shaders.

- $\bullet$  The first thing you have to do is to get the memory location of the variable.
	- Note that this information is only available after you link the program. With some drivers you may be required to be using the program, i.e. *glUSeProgramObjectARB* is already called
- The function to use is:

GLint glGetUniformLocationARB(GLhandleARB program, const char \*name);

Parameters:

program - the handler to the program

name - the name of the variable.

The return value is the location of the variable, which can be used to assign values to it.

- • Then you can set values of uniform variables with a family of functions.
- A set of functions is defined for setting float values as below. A similar set is available for int's, just replace "f" with "i"

void glUniform1fARB(GLint location, GLfloat v0); void glUniform2fARB(GLint location, GLfloat v0, GLfloat v1); void glUniform3fARB(GLint location, GLfloat v0, GLfloat v1, GLfloat v2); void glUniform4fARB(GLint location, GLfloat v0, GLfloat v1, GLfloat v2, GLfloat v3);

GLint glUniform{1,2,3,4}fvARB(GLint location, GLsizei count, GLfloat \*v); Parameters:

> location - the previously queried location. v0,v1,v2,v3 - float values. count - the number of elements in the array v - an array of floats.

 $\bullet$  Matrices are also an available data type in GLSL, and a set of functions is also provided for this data type:

GLint glUniformMatrix{2,3,4}fvARB(GLint location, GLsizei count, GLboolean transpose, GLfloat \*v);

Parameters:

location - the previously queried location.

 count - the number of matrices. 1 if a single matrix is being set, or *<sup>n</sup>* for an array of *n* matrices.

 transpose - wheter to transpose the matrix values. A value of 1 indicates that the matrix values are specified in row major order, zero is column major order

v - an array of floats.

- Note: the values that are set with these functions will keep their values until the program is linked again.
- $\bullet$  Once a new link process is performed all values will be reset to zero.

#### •A sample:

Assume that a shader with the following variables is being used:

uniform float specIntensity; uniform vec4 specColor; uniform float t[2]; uniform vec4 colors[3];

In the OpenGL application, the code for setting the variables could be:

```
GLint loc1,loc2,loc3,loc4; 
float specIntensity = 0.98;
float \text{sc}[4] = \{0.8, 0.8, 0.8, 1.0\};
float threshold[2] = \{0.5, 0.25\};
float colors[12] = \{0.4, 0.4, 0.8, 1.0, 0.2, 0.2, 0.4, 1.0, 0.1, 0.1, 0.1, 1.0\};
loc1 = glGetUniformLocationARB(p,"specIntensity"); 
glUniform1fARB(loc1,specIntensity); 
loc2 = glGetUniformLocationARB(p,"specColor"); 
glUniform4fvARB(loc2,1,sc); 
loc3 = glGetUniformLocationARB(p,"t"); 
glUniform1fvARB(loc3,2,threshold); 
loc4 = glGetUniformLocationARB(p,"colors"); 
glUniform4fvARB(loc4,3,colors);
```
## More Setup for GLSL- Attribute Variables

- Attribute variables also allow your C program to communicate with shaders
- Attribute variables can be updated at any time, but can only be read (not written) in a vertex shader.
- Attribute variables pertain to vertex data, thus not useful in fragment shader
- To set its values, (just like uniform variables) it is necessary to get the location in memory of the variable.
	- Note that the program must be linked previously and some drivers may require the program to be in use.

GLint glGetAttribLocationARB(GLhandleARB program,char \*name); Parameters:

program - the handle to the program. name - the name of the variable

## More Setup for GLSL- Attribute Variables

• As uniform variables, a set of functions are provided to set attribute variables (replacing "f" with "i" gives the API for int's)

void glVertexAttrib1fARB(GLint location, GLfloat v0); void glVertexAttrib2fARB(GLint location, GLfloat v0, GLfloat v1); void glVertexAttrib3fARB(GLint location, GLfloat v0, GLfloat v1,GLfloat v2); void glVertexAttrib4fARB(GLint location, GLfloat v0, GLfloat v1,,GLfloat v2, GLfloat v3);

or

GLint glVertexAttrib{1,2,3,4}fvARB(GLint location, GLfloat \*v);

Parameters:

location - the previously queried location.

v0,v1,v2,v3 - float values.

v - an array of floats.

## More Setup for GLSL-Attribute Variables

• A sample snippet

Assuming the vertex shader has:

attribute float height;

In the main Opengl program, we can do the following:

```
loc = gIGetAttribLocationARB(p," height");
glBegin(GL_TRIANGLE_STRIP);
glVertexAttrib1fARB(loc,2.0);
glVertex2f(-1,1);glVertexAttrib1fARB(loc,2.0);
qIVertex2f(1,1);
glVertexAttrib1fARB(loc,-2.0);
glVertex2f(-1,-1);
qlVertexAttrib1fARB(loc,-2.0);
qIVertex2f(1,-1); qIEnd();
```
## Appendix

- Sample Shaders
- List of commonly used Built-in's of GLSL

### Ivory – vertex shader

```
uniform vec4 lightPos; 
varying vec3 normal; 
varying vec3 lightVec; 
varying vec3 viewVec; 
void main(){ 
  gl_Position = gl_ModelViewProjectionMatrix * gl_Vertex; 
   vec4 vert = gl_ModelViewMatrix * gl_Vertex; 
   normal = gl_NormalMatrix * gl_Normal; 
   lightVec = vec3(lightPos - vert); 
   viewVec = -vec3(vert); 
}
```

```
Ivory – fragment shader
```

```
varying vec3 normal; 
varying vec3 lightVec; 
varying vec3 viewVec; 
void main(){ 
    vec3 norm = normalize(normal); 
    vec3 L = normalize(lightVec); 
    vec3 V = normalize(viewVec); 
    vec3 halfAngle = normalize(L + V); 
    float NdotL = dot(L, norm); 
    float NdotH = clamp(dot(halfAngle, norm), 0.0, 1.0); 
     // "Half-Lambert" technique for more pleasing diffuse term 
    float diffuse = 0.5 * NdotL + 0.5; 
    float specular = pow(NdotH, 64.0); 
    float result = diffuse + specular; 
    gl_FragColor = vec4(result); 
}
```
### Gooch – vertex shader

```
uniform vec4 lightPos; 
varying vec3 normal; 
varying vec3 lightVec; 
varying vec3 viewVec; 
void main(){ 
   gl_Position = gl_ModelViewProjectionMatrix 
*
  gl_Vertex; 
  vec4 vert = gl_ModelViewMatrix * gl_Vertex; 
  normal = gl NormalMatrix * gl Normal;
   lightVec = vec3(lightPos - vert); 
   viewVec = -vec3(vert); 
}
```
### Gooch – fragment shader

```
uniform vec3 ambient; 
varying vec3 normal; 
varying vec3 lightVec; 
varying vec3 viewVec; 
void main(){ 
   const float b = 0.55; 
   const float y = 0.3; 
   const float Ka = 1.0; 
   const float Kd = 0.8; 
   const float Ks = 0.9; 
   vec3 specularcolor = vec3(1.0, 1.0, 1.0); 
   vec3 norm = normalize(normal); 
   vec3 L = normalize (lightVec); 
   vec3 V = normalize (viewVec); 
   vec3 halfAngle = normalize (L + V);
```
### Gooch – fragment shader (2)

```
vec3 orange = vec3(.88,.81,.49); 
vec3 purple = vec3(.58,.10,.76); 
vec3 kCool = purple; 
vec3 kWarm = orange; 
float NdotL = dot(L, norm); 
float NdotH = clamp(dot(halfAngle, norm), 0.0, 1.0); 
float specular = pow(NdotH, 64.0); 
float blendval = 0.5 * NdotL + 0.5; 
vec3 Cgooch = mix(kWarm, kCool, blendval); 
vec3 result = Ka * ambient + Kd * Cgooch + specularcolor * Ks * 
specular; 
gl_FragColor = vec4(result, 1.0);
```
**}** 

### Built-in variables

- Attributes & uniforms
- For ease of programming
- OpenGL state mapped to variables
- Some special variables are required to be written to, others are optional

### Special built-ins

- Vertex shader
- **vec4 gl\_Position; // must be written**
- **vec4 gl\_ClipPosition; // may be written**

**float gl\_PointSize; // may be written** 

- 
- 
- Fragment shader
- **float gl\_FragColor; // may be written**
- 
- **vec4 gl\_FragCoord; // may be read**
- **bool gl\_FrontFacing; // may be read**
- 
- **float gl\_FragDepth; // may be read/written**
	-
	-

### Attributes

### • Built-in

**attribute vec4 gl\_Vertex; attribute vec3 gl\_Normal; attribute vec4 gl\_Color; attribute vec4 gl\_SecondaryColor; attribute vec4 gl\_MultiTexCoord** *n***; attribute float gl\_FogCoord;**

• User-defined **attribute vec3 myTangent; attribute vec3 myBinormal; Etc…** 

### Built-in Uniforms

```
uniform mat4 gl_ModelViewMatrix; 
uniform mat4 gl_ProjectionMatrix; 
uniform mat4 gl_ModelViewProjectionMatrix; 
uniform mat3 gl_NormalMatrix; 
uniform mat4 gl_TextureMatrix[
n]; 
struct gl_MaterialParameters { 
   vec4 emission; 
   vec4 ambient; 
   vec4 diffuse; 
   vec4 specular; 
   float shininess; 
}; 
uniform gl_MaterialParameters gl_FrontMaterial; 
uniform gl_MaterialParameters gl_BackMaterial;
```
### Built-in Uniforms

**struct gl\_LightSourceParameters {** 

- **vec4 ambient;**
- **vec4 diffuse;**
- **vec4 specular;**
- **vec4 position;**
- **vec4 halfVector;**
- **vec3 spotDirection;**
- **float spotExponent;**
- **float spotCutoff;**
- **float spotCosCutoff;**
- **float constantAttenuation**
- **float linearAttenuation**
- **float quadraticAttenuation**

**};** 

**Uniform gl\_LightSourceParameters gl\_LightSource[gl\_MaxLights];** 

## Built-in Varyings

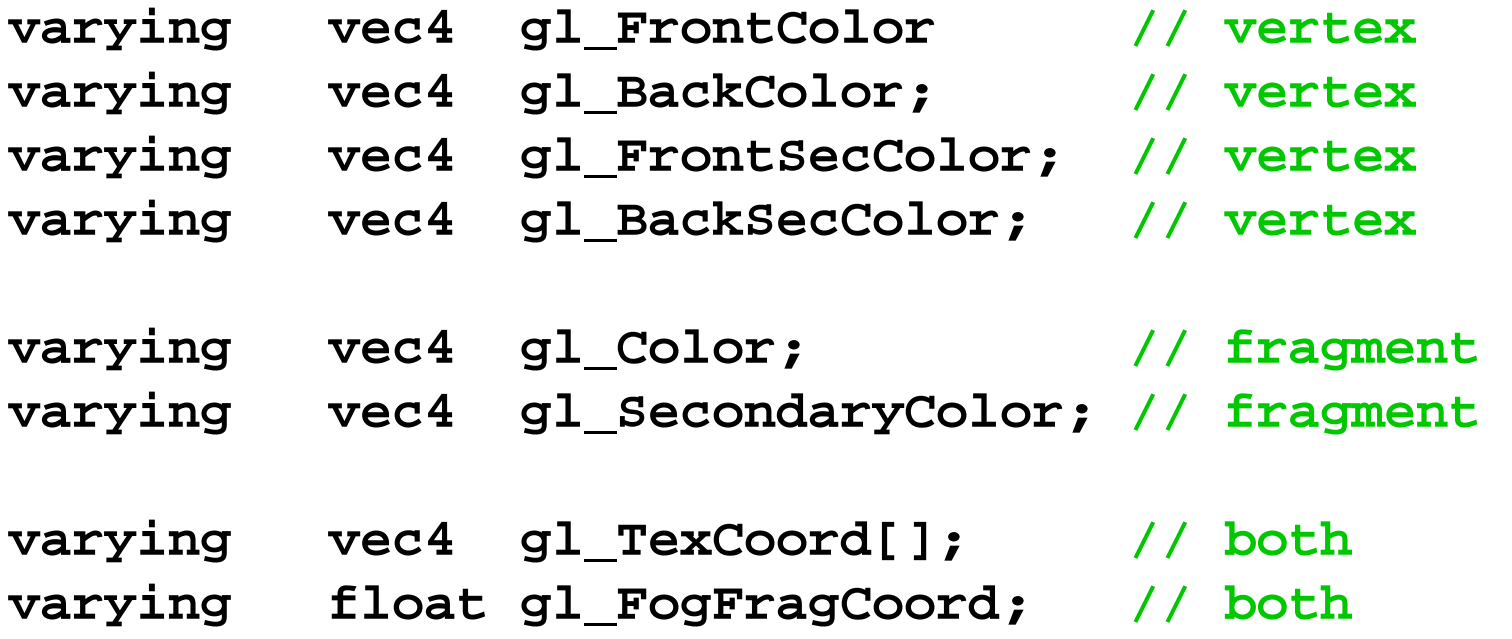

- Angles & Trigonometry
	- **radians, degrees, sin, cos, tan, asin, acos, atan**
- Exponentials
	- **pow, exp2, log2, sqrt, inversesqrt**
- Common
	- **abs, sign, floor, ceil, fract, mod, min, max, clamp**

- Interpolations
	- $-\text{mix}(x,y,a)$  **x**\*(1.0-a) + **y**\*a)
	- **step**(edge,x) **x <= edge ? 0.0 : 1.0**
	- **smoothstep**(edge0,edge1,x)
		- **t = (x-edge0)/(edge1-edge0);**
		- $t =$  clamp( $t, 0.0, 1.0$ );

 **return t\*t\*(3.0-2.0\*t);** 

- Geometric
	- – **length, distance, cross, dot, normalize, faceForward, reflect**
- Matrix
	- –**matrixCompMult**
- Vector relational
	- – **lessThan, lessThanEqual, greaterThan, greaterThanEqual, equal, notEqual, notEqual, any, all**

- Texture
	- **texture1D, texture2D, texture3D, textureCube**
	- **texture1DProj, texture2DProj, texture3DProj, textureCubeProj**
	- **shadow1D, shadow2D, shadow1DProj, shadow2Dproj**
- Vertex
	- **ftransform**